# A Tour of Your Textbook

# Chapter Opener

- This two-page spread introduces the concepts you will learn about in the chapter.
- The specific curriculum expectations that the chapter covers are listed.
- Key Terms lists the mathematical terms that are introduced and defined in the chapter.

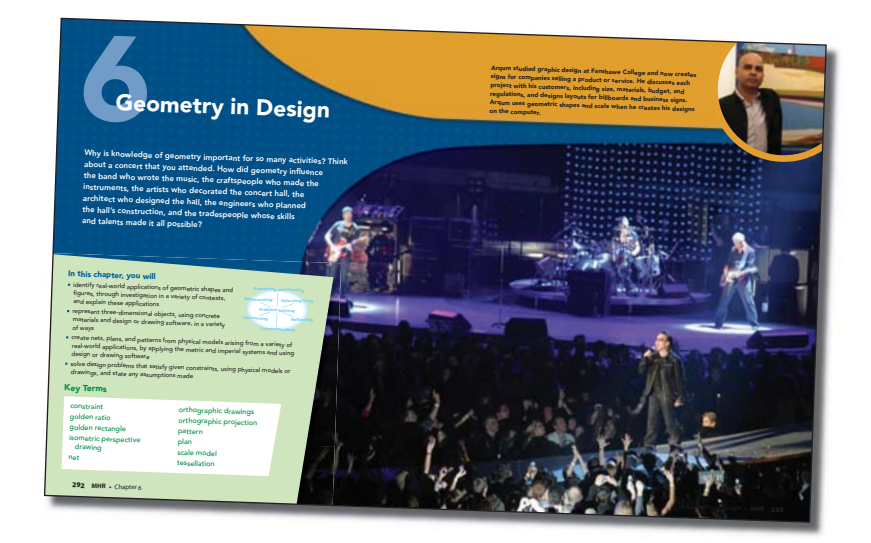

# Prerequisite Skills

Ō.

 $\circ$   $\circ$  $\circ$ 

 $\circ$   $\circ$ 

 $\circ$ 

 $\circ$   $\circ$ 

- Questions review key skills from previous mathematics courses that are needed for success with the new concepts of the chapter.
- The chapter problem is introduced. Questions related to the chapter problem occur in the Apply sections of the exercises throughout the chapter and are identified by a **Chapter Problem** descriptor.

#### Geometric Shapes  **1.** Identify the two-dimensional geometric shapes.  **a) b) c) d) 2.** Identify the three-dimensional geometric shapes.  **a) b) c) d) 3.** Identify the polygons.  **a) b) c) d)** Perimeter and Area Figure Perimeter/Circumference Area  $P = 2l + 2w$  *A* = *lw* triangle *P* <sup>=</sup> $a + b + c$   $A =$ circle *<sup>C</sup>* <sup>=</sup> <sup>π</sup>*d, <sup>C</sup>* <sup>=</sup> *<sup>2</sup>*π*<sup>r</sup> <sup>A</sup>* <sup>=</sup> <sup>π</sup>*r*<sup>2</sup>  **4.** Find the perimeter and the area of a rectangular sports field that measures 120 m by 100 m.  **5.** Find the perimeter and the area of a school crest in the shape of an equilateral triangle with a side length of 15 cm. The height of the triangle is approximately 13 cm.  **6.** Find the perimeter and the area of the base of a circular wading pool with a radius of 12 m. Surface Area and Volume Figure Surface Area Volume  $S_A = 2lw + 2wh + 2lh$  *V* = *lwh <sup>b</sup> <sup>l</sup>*  $\chi$  *S*  $\sim$  **S**<sub>*SA* =</sub> *al* <sup>+</sup> *bl* <sup>+</sup> *cl* <sup>+</sup> *bh <sup>V</sup>* <sup>=</sup> *SA* <sup>=</sup> 2π*rh* <sup>+</sup> <sup>2</sup>π*r*<sup>2</sup> *<sup>V</sup>* <sup>=</sup> <sup>π</sup>*r*<sup>2</sup> Prerequisite Skills Chapter Problem Paul has secured a co-op position for one semester with a firm of architects and designers. The firm provides customers with designs, drawings, scale models, <sup>p</sup>lans, patterns, and cost estimates for a variety of projects, such as prefabricated outbuildings, houses, and industrial products. Paul will learn how to provide customers with the services that the firm offers. As he works through the co-op position, Paul will be given  **7.** Wilhelm built a closed room in his garage to use as a paint shop. The room measured 8 m by 6 m by 2.5 m.  **a)** Wilhelm painted the interior walls and ceiling. Find the area that was painted.  **b)** Wilhelm plans to install a blower to pump fresh air into the room. The size of blower required depends on the volume of the room. Find the volume of the room.  **8.** Sunita built a wheelchair ramp in the shape of a triangular prism, as shown. Each surface of the ramp is to be paintedwith the exception of the base. Find the surface area to be painted. 0.1 m  **9.** A cylindrical water tank has a radius of 5 ft and a height of 12 ft. The interior is to be painted with waterproof paint. Find

### the area to be painted, and the volume of water that the tank can hold.

Angles in a Polygon

 **10.** The sum of the angles in a polygon with *<sup>n</sup>* sides, in degrees, is given by the formula  $S = 180(n-2)$ . If the polygon is regular, the measure of each angle is given by the sum divided by *n*. Find the sum of the angles, and the measure of each angle, for a regular pentagon.

. . . . . .

### Scale Factors  **11.** Anil is planning to grow vegetables in a

market garden measuring 24 m by 36 m. To plan the garden, he will draw a diagram using a scale of 1 cm to represent 2 m. Find the dimensions of the diagram.

 **12.** Ted has made a scale model of a sailboat that he is planning to build. The model has a length of 10 in. Ted used a scale of 1 in. to represent 4 ft. What is the length of the sailboat?

design tasks that will require the knowledge and skills that he has learned during his placement.

Prerequisite Skills **• MHR <sup>295</sup>**

# Numbered Sections

## Lesson Opener

Lessons start with a photograph and short description of a real-world setting to which the mathematical concepts relate.

 **e)**

**<sup>294</sup> MHR •** Chapter 6

# Investigate

These are step-by-step activities, leading you to build your own understanding of the new concepts of the lesson. Many of these activities can best be done by working in pairs or small groups to share ideas.

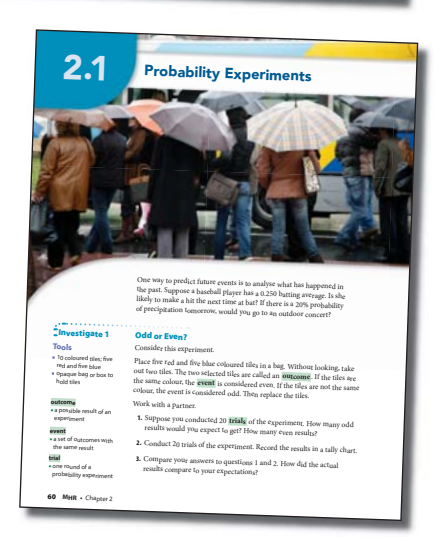

## Examples

- Worked Examples provide model solutions that show how the new concepts are used.
- The Examples and their worked Solutions include several tools to help you understand the work.
	- Side notes help you think through the steps.
	- Sometimes different methods of solving the same problem are shown. One method may make more sense to you than the other.
	- Calculator key strokes for scientific, Direct Algebraic Logic (DAL), and graphing calculators are provided. Sample graphing calculator screens are shown.

 **Example 4 Musical Scale**

............................

 **Solution** First, graph the relation.

**Frequency (Hz)** 

1500 3000

**b)** What are the two different outcomes that result in the event "one head"?  **c)** Based on the information in the graph, what fraction of the time would you expect the event "one head"?  **d)** Use your answers to parts a) and b) to determine what fraction of the time you would expect to get HH and TT.

Middle A on a piano is known as A4. Its sound wave has a frequency<br>
of 440 cycles per second, also written as 440 Hertz (Hz). The table<br>
shows the frequencies of each of the eight A-notes on a piano. of 440 cycles per second, also written as 440 Hertz (Hz). The table shows the frequencies of each of the eight A-notes on a piano. A-note 0 1 2 3 4 5 6 7 **Frequency (Hz)** 27.5 55 110 220 440 880 1760 3520 Show that the relationship between the A-notes on a piano and their frequencies can be modelled using exponential growth.

**Piano A-note Frequency**

## Key Concepts

- This feature summarizes the concepts learned in the lesson.
- You can refer to this summary when you are studying or doing homework.

## Discuss the Concepts

These questions allow you to reflect on the concepts of the section. By discussing these questions in a group, you can see whether you understand the main points and are ready to start the exercises.

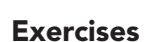

## **Practise (A)**

- These questions provide an opportunity to practise your knowledge and understanding of the new concept.
- To help you, questions are referenced to the worked Examples.

## **Apply (B)**

• These questions allow you to use what you learned to solve problems and make connections among concepts. In answering these questions you will be integrating many of the math processes.

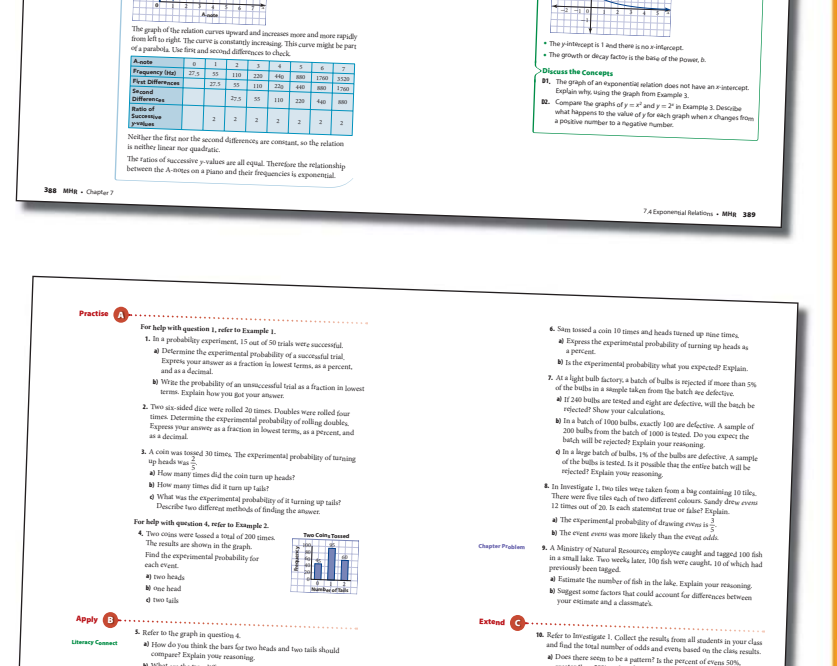

• Some questions are specifically designed to help you improve your literacy skills. These questions are identified with a **Literacy Connect** descriptor.

**<sup>66</sup> MHR •** Chapter 2

## **Extend (C)**

- These are more challenging and thought-provoking questions.
- Some Extend questions may require integration of skills from other areas.

greater than 50%, or less than 50%? **b)** Simulate this problem using technology. Compare the class results with the results you found from your simulation. **Literacy Connect 11.** Refer to question 10. Explain why the probability of evens is less than 50%. In your explanation, give the probability as a fraction.

2.1 Probability Experiments **• MHR <sup>67</sup>**

**Key Concepts** • A relation of the form *<sup>y</sup>* <sup>=</sup> *<sup>b</sup><sup>x</sup>*

 $-3 -2 -10$  1 2

*y <sup>y</sup>* <sup>=</sup>( )

*y y* = 2*<sup>x</sup>*

\* If 0 < b < 1, moving left to right, the graph decreases very rapidly for<br>megative x-values and decreases more slowly for positive x-values. The<br>graph is almost horizontal on the right and very steep o<sub>n the</sub> left.

, where *<sup>b</sup>* <sup>&</sup>gt; 0 and *<sup>b</sup>* ≠ 1, is exponential. • If *<sup>b</sup>* <sup>&</sup>gt; 1, moving left to right, the graph increases very slowly for negative *<sup>x</sup>*-values and increases more rapidly for positive *x*-values. The graph is almost horizontal on the left and very steep on the right.

 $\circ$  $\circ$  $-6$  $\circ$ 

o.

 $\circ$ 

 $\circ$  $\circ$ ö

G. ä.

> **B**  $\overline{\mathbb{G}}$  $\circ$

ö,  $\odot$  $\odot$  $\circ$   $\circ$ o.  $\circ$  $\circ$  $\bullet$  $\odot$ 

s.  $\circ$  $\circ$ 

э.  $\circ$  $\circ$ 56 o.  $\circ$   $\circ$  $\circ$   $\circ$  $\circ$   $\circ$  $\circ$  $\odot$ 

# **Technology**

 $\circ$   $\circ$  $\circ$   $\circ$ 

60 - 0  $\circ$ 

 $\circ$ 

 $\circ$ 

Scientific calculators are useful for many sections. Key-stroke sequences are provided for techniques that may be new to you.

• A TI-83 Plus or TI-84 Plus graphing calculator is useful for some sections, particularly for data analysis and for graphing relations.

- *The Geometer's Sketchpad®* is used in several sections for investigating concepts related to measurement and geometry. Alternative steps for doing investigations using pencil and paper are provided for those who may not have access to this computer software.
- Spreadsheet software and *Fathom*™ are used in the Statistics chapter.

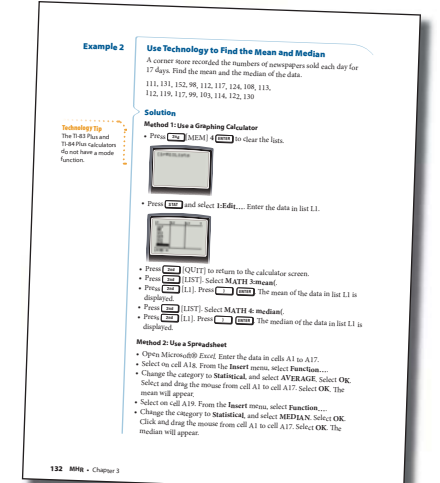

 $0 0 0 0$ 

0 0 0 0 0 0 0

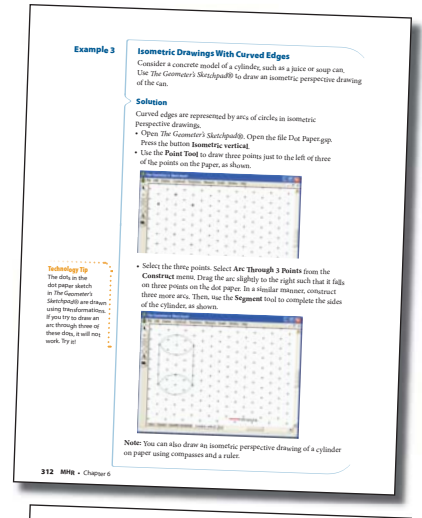

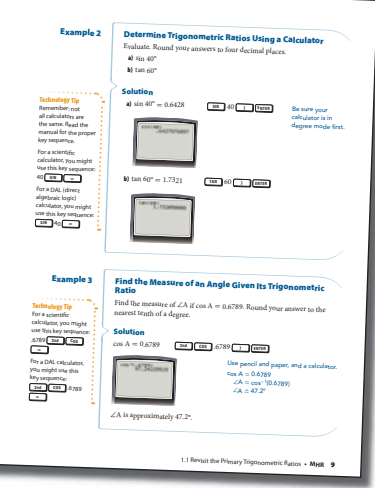

• The Technology Appendix, on pages 514-549, provides detailed instructions for some basic functions of the technology tools used in the text. The Appendix will be helpful to anyone who has not used these tools before.

## Technology Tip

This margin feature provides helpful hints or alternative strategies for working with the specific tools shown in a solution.

## Assessment

## Discuss the Concepts

- These questions provide an opportunity to assess your understanding of the key concepts before proceeding to use your skills in the Practise, Apply, and Extend questions.
- Through this discussion you can identify any concepts or areas you need to study further.

## Special Apply questions:

- Questions with the **Chapter Problem** descriptor are related to the Chapter Problem.
- The last Apply question of some sections provides an opportunity to demonstrate your knowledge and understanding, and your ability to apply, think, and communicate what you have learned.

**Achievement Check** questions occur every two or three sections and are designed to assess learning of the key concepts of those few sections.

**Practice Test** 

**<sup>162</sup> MHR •** Chapter 3

## Practice Test

Tasks

Each chapter ends with a Practice Test. Most tests include some multiplechoice questions. Practising this type of question will help you prepare for college entrance tests.

## Chapter Problem Wrap-Up

This summary problem occurs at the end of the Practice Test. The Chapter Problem Wrap-Up may be assigned as a project.

Tasks are presented at the end of chapters 3, 5, and 9. These are more involved problems that require you to use several concepts from the preceding chapters. Each task has multi-part questions and will take at least 20 min to complete.

#### Chapter Problem Wrap-Up  **1.** Copy and complete the diagram. The expedition team set out from the city 4. An airplane flying at an altitude of 2600 m Name the sides of the right triangle of Iqaluit on a course 5° east of north and is approaching an airport runway located associated with <sup>∠</sup>B, as adjacent, set up camp 15 km from their starting 48 km away. Calculate the airplane's angle opposite, or hypotenuse. point. The next day, the team set out on a of descent. Round your answer to the A course 25° east of north but encountered nearest tenth of a degree. a blizzard in the evening. They decided to set up camp until the storm subsided. They estimated that they had travelled  $\epsilon$   $\rightarrow$ at 2 km/h for 8 h. Not knowing their angle of descent position, they radioed for help.  **2.** Solve ABC.  **a)** Draw a diagram to show the route A travelled by the team. Include 48 km distances and angle directions. 5. Solve  $\triangle$ <sub>ABC</sub>. 5.7 <sup>m</sup> B **b)** Determine the shortest distance and direction a rescue team from  **3.** A golfer hit her tee shot so that it landed Iqaluit would have to travel to about 7 yd behind a 40-ft tall pine tree as 76° reach the team. shown. She decided to take her second shot and hoped the ball would make it over the top of the tree. She used her lob wedge and hit the ball, sending it upward  **7.** Solve ABC. at an angle of 60°. Was she able to clear  **9.** Determine the measures of <sup>∠</sup>A, ∠B,  **6.** A wind-swept tree grows at angle of 85°. the top of the tree? Show your solution. and ∠C. An environmental scientist wants to know the height of the tree. She walks 50 m from  $20 \text{ cm}$   $(8\text{ s})$ the tree and measures an angle of 40° to 14.2 <sup>m</sup> the top of the tree. How tall is the tree?  $B$  C 13.5 <sup>m</sup>  **8.** While on a camping trip, Claire hung  $B = 15.7 \text{ m}$ her food bag up to keep it away from the wildlife. The bag was 6 m above the  **10. a)** Explain why it is possible to solve a ground, suspended from the middle right triangle using the sine law if the of a 6.2-m length of rope between two measures of one side and one angle branches that are at the same height are given. Is this the best method?  $rac{40^6}{30 m}$  85° 7 yd and 4 m apart. What angle did the rope Why or why not? make at the point where the food bag **b)** Is it possible to solve a right triangle was hung? using the cosine law? Explain. **<sup>54</sup> MHR •** Chapter 1 Chapter 1 Practice Test **• MHR 55** Task Road to the Stanley Cup **3.** Record the data from each group of students in a tally sheet to find the class results. Making the play-offs is just the first step to winning the Stanley Cup. Teams<br>puret play up to four keep and the t play up to four best-of-seven rounds in the play-offs. You will simulate the  **4.** What type of graph would be appropriate to compare the number of times results of one round of the play-offs for the Toronto Maple Leafs. the Leafs win the series to the number of times the Leafs lose the series? Gra ph the data. In a best<sub>-of-seven series, the first team to win four games advances to the next</sub> round. The team with the better record during the regular season gets the  **5.** Look at all the simulations that resulted in th home e Leafs winning the series. -ice advantage for games 1, 2, 5, and 7. Cal culate the mean, the median, and the mode number of games. Which Work in groups of four to collect and display the data. sure of central tendency makes the most sense for this data?  **6.** What predictions could you make about the outcome of the series based **1.** To generate random numbers on your calculator, start by keying four random numbers that random numbers into the random number generator function. (Use the on your simulation? last four digits of your student number or your phone number.) Uses the<br>Select PRB and then 1-rand. Press  $\frac{\text{m}}{\text{m}}$  Select PRB and then 5-rand<br>In Press  $\frac{\text{m}}{\text{m}}$  Press  $\frac{\text{m}}{\text{m}}$  Press  $\frac{\text{m}}{\text{m}}$  Select  **7.** Suppose the probability of winning a game remains the same for all teams the Leafs face during the play-offs. What predictions can you make . Select **PRB** and then **5:randInt(**. Press about the probability of the Leafs winning the Stanley Cup based on your simulation? Justify your answer. Suppose the Leafs are playing a team with a slightly better record during the regular season. The Leafs have regular season. The Leafs have a 50% chance of winning a home game and a 40% ch ance of winning an away game. For an away game (games 1, 2, 5, and 7): • If the numbers 1, 2, 3, or 4, appear, the Leafs win their game. If the numbers 5, 6, 7, 8, 9, or 10 appear, the Leafs lose their game. For a home game (games 3, 4, and 6): • If the numbers 1, 2, 3, 4, or 5, appear, the Leafs win their game. • If the number 6, 7, 8, 9, or 10 appear, the Leafs lose their game. **Consider the random numbers in the screen capture.** • {1 2 1 1 4 8 8} means the Leafs win in 4 games.  $\cdot$   $\{5 \ 10 \ 6 \ 4 \ 1 \ 2 \ 2\}$  means the Leafs win in 7 games. • {9 9 7 9 4 9 5} means the Leafs lose in 4 games. on in • {3 3 9 1 2 3 7} means the Leafs win in 5 games. Notice that it may not take all seven games to declare a winner. **2.** Continue pressing **ENTER** until you have the results of 20 simulations. Make a table to record your results. For each simulation, note if the Leafs win or lose, and the number of games that it takes.

Task: Road to the Stanley Cup **• MHR <sup>163</sup>**

 **Discuss the Concepts**

**Achievement Check** 11. The three stages of a triathlon involve swimming, cycling, and

ocean bay. **a)** Find the distance the athletes swim in the Hawaiian triathlon. **b)** What is the total distance of the race? **c) c)** What assumptions have you made?  $3.2 \text{ km}$   $\frac{10}{2.4 \text{ km}}$ 

**<sup>50</sup> MHR •** Chapter 1

**D1.** How can you use the table of values for a relation to determine if the relation is linear or quadratic? **D2.** Write two different quadratic relations. Explain why they are quadratic 4.1 Modelling With Quadratic Relations **•**

running, in that order. The distances for each stage can vary. For a triathlon held in Hawaii each year, competitors swim across an ocean bay, cycle 180.2 km, and run 42.2 km. In the diagram, S is the start of the swim and F is the finish of the swim. A surveyor, at point P, used the dimensions shown to calculate the length of SF across the

**MHR 173**

 $\circ$  $\circ$ 

ō.  $\circ$  $\circ$   $\circ$  $\circ$   $\circ$  $\circ$   $\circ$  $\circ$   $\circ$  $\odot$ D.  $\circ$   $\circ$  $\circ$ 

э.  $\odot$  $\circ$  $\circ$  $\odot$  $\circ$   $\circ$  $\odot$ ō.  $\circ$   $\circ$  $\circ$  $\odot$ ō.  $\circ$   $\circ$  $\odot$ ы

 $\odot$  $\circ$  $\circ$   $\circ$  $\circ$  $\circ$  $\circ$ 

ö.  $\circ$  $\odot$ э. D,  $\odot$  $\circ$   $\circ$  $\circ$  $\odot$  $\odot$ 

 $\circ$ Б.  $\circ$  $\circ$  $\odot$  $\circ$ 

# A Tour of Your Textbook

# Chapter Review

- This feature appears at the end of each chapter.
- By working through these questions, you will identify areas where you may need more review or study before doing the Practice Test.

**Review** 

### 2.1 Probability Experiments, pages 60–67 **1.** In Tim's coffee shop, a study was done to see how many people buy coffee and a doughnut. Of 160 people who came in one day, 60 bought coffee and a doughnut. The rest bought coffee or a doughnut. Find the experimental probability that the next person will buy both coffee and a doughnut

 **b)** as a percent  **c)** as a decimal  **2.** Complaints were made to a manufacturer about malfunctioning computer chips. The company promptly tested 10 different chips from the production line and found them all to be working properly.

 **a)** as a fraction in lowest terms

### **a)** Does this mean the chips are likely all working properly? Explain.  **b)** How could the company do better quality control?

2.2 Theoretical Probability, pages 68–75

**<sup>94</sup> MHR •** Chapter 2

 **a)**

 **a)**

**<sup>504</sup> MHR •** Chapter 9

### **3.** From a standard deck of 52 playing cards <sup>p</sup>lus two jokers, find the probability of each event. Express each answer as a fraction in lowest terms.

 **a)** a red card  **b)** a black face card  **c)** an ace, 2, or 3  **d)** a red card that is not a face card

### **a)** Draw a tree diagram showing his choices for socks, pants, and shirt. **b**) Find the probability that Matthew selects at random **i)** blue jeans and the T-shirt **ii)** white socks **iii)** black socks, dress pants, and a red shirt  **iv)** white socks and not the T-shirt 2.3 Compare Experimental and Theoretical Probabilities, pages 76–85  **6.** Two dice were rolled 20 times. Doubles were rolled five times.  **a)** Find the experimental probability of as a percent. **b)** If you were to roll the dice 20 more

 **c)** If you were to roll the dice 20 times, how many doubles would you theoretically expect? Justify your

rolling doubles. Express your answer times, would you expect five doubles again? Explain.

 **4.** Two dice are rolled. Find the probability that the sum of the numbers is  **a)** 11 **b)** not 11  **c)** 2, 3, or 4 **d)** a multiple of 3  **e)** greater than 1 **f)** greater than 3  **5.** Matthew has black socks, white socks, blue jeans, dress pants, a red shirt, a green shirt, and a T-shirt.

### **7.** The figure shows a unique dartboard.  **a)** For a randomly thrown dart, what is the theoretical probability of landing on red? Explain your reasoning.  **b)** During a game of darts, 32 out of 40 landed on red. Determine the experimental probability of landing on red, expressed as a decimal.  **c)** In the game in part b), two points were awarded for landing on red and one point for landing on white. How might this explain the difference between experimental and theoretical probability?  **8.** You perform the command **randInt(1,5,10)** on a graphing calculator.

### **a)** Describe what will happen.  **b)** How many 2s would you expect to be among the results? Explain your reasoning.  **9.** You perform the **rand** function on a

graphing calculator.  **a)** Describe what will happen.  **b)** If you performed this command 20 times, how many of the results would you expect between 0.2 and 0.7?

Explain your reasoning.

### 2.4 Interpret Information Involving Probability, pages 86–93  **10.** A basketball player made 40 out of 50 free throws in last week's games.  **a)** Find the player's free-throw

 $\circ$   $\circ$ 

00000

. . . . . . . .

percentage.  **b)** If the player averages eight free throws per game, how many of them should she expect to make?

11. The school council at Jackson Secondary School surveyed the students to help select a new football team mascot. The results are shown in the graph.  **Choosing Mascots**

### **Frequency (%)** Bulldog G) Eagle Bear

 **a)** If 80 students were surveyed, how many of them voted for a bulldog?  **b)** Johnson Secondary School has an eagle as their mascot, so those at Jackson Secondary who chose an eagle are asked to vote for another animal instead. What is the probability that a person who originally voted for an eagle will now vote for a bear?

Chapter 2 Review **• MHR <sup>95</sup>**

Cumulative Review

ö.

 $\circ$   $\circ$ 

00

 $\circ$ 

- A cumulative review occurs at the end of chapters 3, 6, and 9. These questions allow you to review concepts you learned in the chapters since the last cumulative review.
- A course review follows chapter 9. You can use this to help prepare for a final examination.

Chapters 1 to 9 Review Chapter 1: Trigonometry  **1.** Solve each right triangle. 150 cm **b)** Y 55 cm  **2.** A fisherman wants to make sure his boat is anchored safely. He knows that the angle of depression the anchor cable makes with the horizontal when the boat is anchored should be less than 12° to be safe. The boat is 100 m above the seabed and the anchor cable is 440 m long. Is the fisherman safely anchored? Explain  **3.** Solve each triangle.  $Y = \frac{19 \text{ cm}}{19 \text{ cm}}$ 56° **b)** 18 mm 15 mm A  **4.** A square tarpaulin with a side length of 6 m is secured by rope to create a makeshift tent. The sides of the tarp meet at an angle of 80° as shown. If the sun is directly overhead, what area of shade does the tarp provide, to the nearest square metre?  $3 m / 3 m / 3 m$  **5.** Which formula should you use to solve each triangle?  **a)** 15 cm  $\lambda$ **b)** 55 m  **c)** F 13.5 m 70° 60°  $M$  13.5 m<sup>L</sup>  **6.** Refer to question 5. Solve the triangles. Chapter 2: Probability  **7.** A customer service call centre manager decides to start a new training program for her employees if more than 2% of their callers in one day are dissatisfied with their service.  **a)** The manager surveys 340 callers and finds that none are dissatisfied. She expects 20 more callers. Is it possible that the employees will have to take the training program? Explain your reasoning.  **b)** If 360 callers were surveyed and 12 were dissatisfied, would the manager start the training program? Show your calculations to justify your answer.  **c)** The manager decides to repeat the survey the next day. If 33 out of 1000 callers are unsatisfied, and the manager only surveys 100, do you expect she will find the same results as in part b)? Explain your reasoning.  **8.** A hockey team is about to accept an award at a banquet. There are 18 players on the team; 2 goalies, 6 defencemen, and 10 forwards. A player is randomly selected to accept the award on behalf of the team.  **a)** Find the probability that the player selected is a defenceman. Express your answer as a fraction in lowest terms.  **b)** Find the probability that the player selected is a goalie or a forward. Express your answer as a fraction in lowest terms. Suggest two possible methods for finding the probability.  **c)** If you know for certain that the player selected is not a goalie, find the probability that it is a defenceman. Express your answer as a decimal.  **9.** When rolling two dice 40 times and summing the results, an even sum was obtained 10 times.  **a)** What is the experimental probability of an even sum? Answer as a fraction in lowest terms.  **b)** How does this compare to the theoretical probability?  **c)** If the dice were rolled 40 more times, would an even sum turn up more frequently to "make up" for the previous rolls? Explain.  **d)** Explain how you could use the **randInt(1,2,40)** command to simulate this experiment. Why does this work?  **10.** A government study has shown that 8 out of 10 collisions involve drivers who are drowsy, using a cell phone, or distracted. In one year, 11% of licensed drivers are involved in a collision. year tuition.

 **a)** What is the probability that a driver involved in a collision was not drowsy, using a cell phone, or distracted? Express your answer as a fraction in lowest terms.  **b)** What percent of drivers are not involved in a collision in one year?  **c)** In one year, what percent of all drivers are involved in a collision and are drowsy, using a cell phone, or distracted at the time?  **d)** In one year, what percent of all drivers will be involved in a collision and will not be drowsy, using a cell phone, or distracted at the time? Chapter 3: One Variable Statistics  **11.** Choose the best sampling technique for each survey. Explain your choice.

### **a)** Ms. Donnelly wants to know what speakers would be the most interesting for career day.  **b)** A librarian wants to know who is the most popular author.  **c)** Byung wants to know how much Ontario college students pay for first-

 **d)** Lynn wants to know what her classmates did over the summer holidays.

> Chapters 1 to 9 Review **•MHR 505**

# Other Features

## The Mathematical Process

Seven mathematical processes that are integral to learning mathematics:

- problem solving
- reasoning and proving
- $\bullet$  reflecting
- selecting tools and computational strategies
- connecting
- representing
- communicating

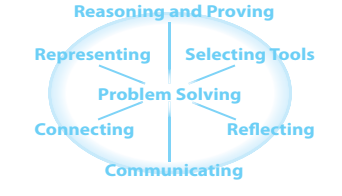

........................

1 knot = 1.852 km/h

The processes are interconnected and are used throughout the course. Some exercises are flagged with a mathematical processes graphic to remind you which of the processes are involved in solving the problem.

## Math Connect

This margin feature points out connections among topics in the course or provides extra **Math** Connect among topics in the course or provides extra information related to an example.

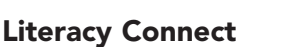

This margin feature provides tips to help you read and interpret problems.

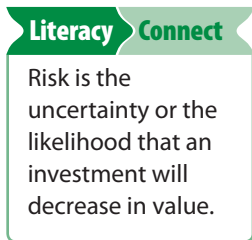

## Internet Links

In some questions, it is suggested that you use the Internet to help solve the problem or to research or collect information. Some direct links are provided via our Web site *www.mcgrawhill.ca/links/foundations11.*

## Back Matter

## **Answers**

Complete answers are provided on pages 550–587 for all questions in each Prerequisite Skills, numbered section, Chapter Review, Practice Test, and cumulative review. Answers for the Investigate, Discuss the Concepts, and Achievement Check questions are provided in *Foundations for College Mathematics 11 Teacher's Resource*.

## **Glossary**

A complete illustrated glossary is included on pages 588–594. It includes all the key terms of the text, as well as other mathematical terms.

## **Index**

A general index is included on pages 595–597.

 $\circ$   $\circ$  $\circ$   $\circ$  $\circ$  $\circ$   $\circ$  $\circ$   $\circ$  $\circ$   $\circ$  $\circ$   $\circ$  $\circ$   $\circ$  $\circ$   $\circ$  $\circ$   $\circ$  $\circ$   $\circ$  $\circ$   $\circ$  $\circ$   $\circ$  $\circ$   $\circ$  $\circ$   $\circ$ 00  $\circ$   $\circ$  $\circ$   $\circ$  $\circ$   $\circ$  $\circ$   $\circ$  $\circ$   $\circ$  $\circ$   $\circ$  $\circ$   $\circ$  $\circ$   $\circ$  $\circ$   $\circ$  $\circ$   $\circ$  $\circ$   $\circ$  $\circ$  $\circ$   $\circ$  $\circ$   $\circ$  $^{\circ}$   $^{\circ}$  $\circ$   $\circ$  $\circ$   $\circ$  $\circ$   $\circ$  $\circ$   $\circ$ 

 $\circ$   $\circ$  $\circ$   $\circ$  $\circ$   $\circ$  $\circ$   $\circ$  $\circ$   $\circ$  $\circ$   $\circ$